## **2.1.2A Procedures To Open CDS Account For Individual Depositor Through CDS eServices Platform**

- 2.1.2A.1 Individual applicant must download the Bursa Anywhere Mobile Apps and select the "Open a CDS account" option and complete the electronic 0application form (account opening eform) and make payment for the account opening fee through Paynet's FPX system.
- 2.1.2A.2 The account opening fee is RM10 per account.
- 2.1.2A.3 Applicant will be required to upload the image of his/her MyKad and any copy of the following documents for eDividend registrations.
	- a. Front page of bank book; or
	- b. Bank statement; or
	- c. Confirmation letter from the bank; or
	- d. Bank statement extracted from internet; or
	- e. Bank-in Receipt; or
	- f. Cheque Deposit Receipt; or
	- g. Debit Invoice; or
	- h. Bank Identification Card; or
	- i. Cheque book
- 2.1.2A.4 Applicant will not be required to sign the application physically as the application will be binded with Digital Signature once the ADA has approved the application.
- 2.1.2A.5 Once the account is opened, the applicant will be informed of his new CDS account number through an email notification.

## **2.1.3 Procedures To Open CDS Account For Corporate Depositor**

The following are the requirements for an applicant falling under the category of companies incorporated under The Companies Act 1965 (Laws of Malaysia). **Effective 19 April 2010, it is mandatory to provide bank account details as part of the information when opening new CDS account for Malaysian incorporated/registered entities**.

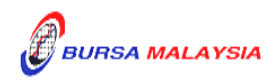